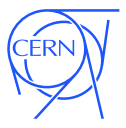

# <span id="page-0-0"></span>Containers: Introduction

Jakob Blomer

GDB April 12th, 2017

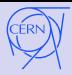

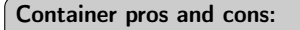

- **C** Smaller virtualization overhead for system calls, I/O, memory translation
- $\circled{c}$  Better at overcommitting with idle services
- $\circled{C}$  Boots faster (with caveats)<br> $\circled{C}$  Orchestration tools available
- $\circledcirc$  Orchestration tools available<br> $\circledcirc$  Weaker isolation
- $\circledcirc$  Weaker isolation<br> $\circledcirc$  No "priviliged op
- / No "priviliged operations", e.g. mount
- **8** Linux only<br>**8** More movi
- More moving parts

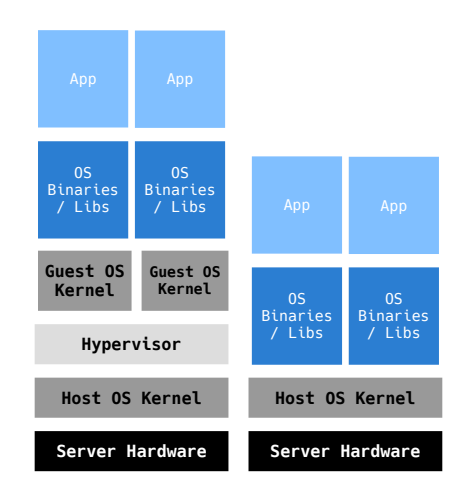

Linux containers are not a first class citizen

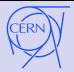

## Virtualization of individual kernel resources

Useful utilities: unshare, nsenter, /proc/PID/ns, /proc/PID/mountinfo

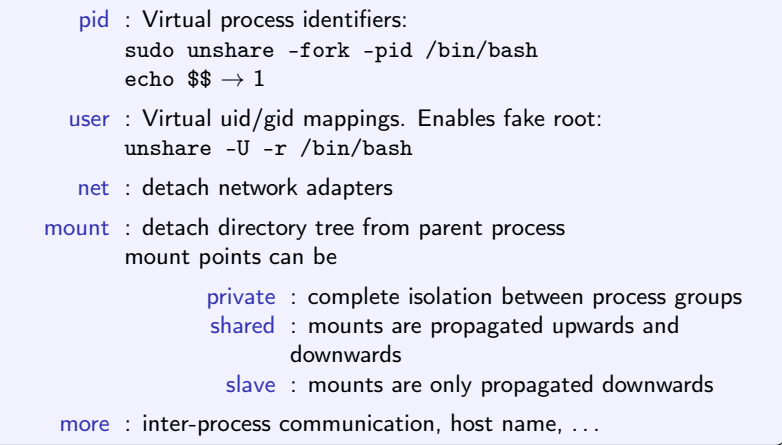

Powerful, but: complex to handle manually, hard to diagnose!

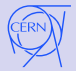

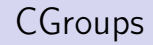

### Hierarchical resource containers, confines applications

- ∙ Steered through the cgroups file system:
	- \$ mkdir /sys/fs/cgroup/memory/small

```
% echo ((1024*1024)) >
```

```
/sys/fs/cgroup/memory/small/memory.limit_in_bytes
```
- \$ echo \$\$ > /sys/fs/cgroup/memory/small/tasks
- \$ cat /sys/fs/cgroup/memory/small/tasks
- 13600
- 13658
- \$ firefox
- Killed
- ∙ Higher level interfaces: cgconfig, cgcreate, cgdelete, . . .
- ∙ Controllers for memory, cpu pinning, device access, freezing, dots

Useful in its own right, e.g. HTCondor, benchmarks

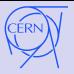

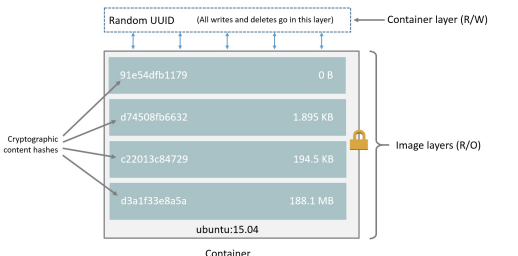

(based on ubuntu:15.04 image)

Source: Docker

- ∙ The "image" is usually a tarball with the root file system of the container
- ∙ Docker can assemble images from multiple tarballs in "layers"
- ∙ The layered approach requires a union file system to create a single root mount point
- Another option: bind mount of writable parts into a read-only root file system

 $(yar, /tmp, /home, ...)$ 

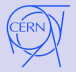

# Container Ecosystem: Engines

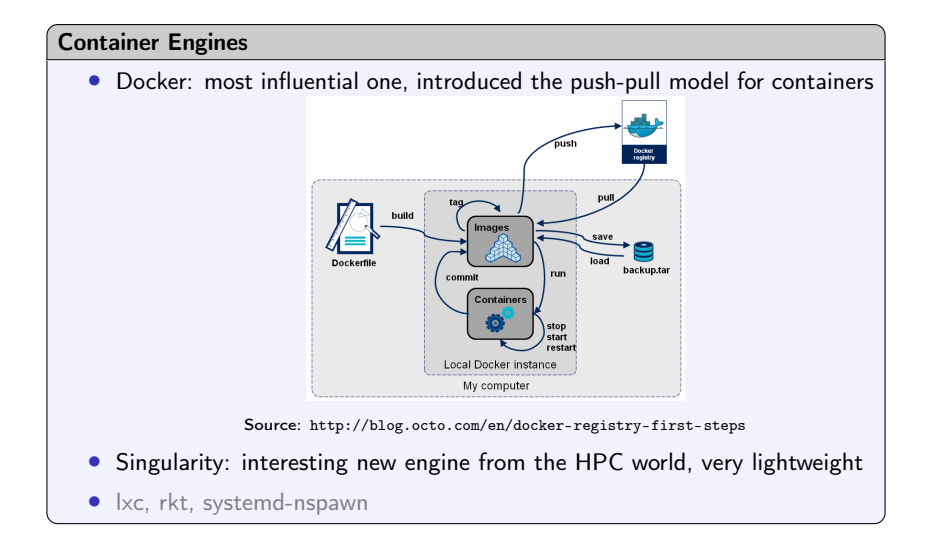

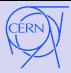

## Container Orchestration

- ∙ Mesos and DC/OS: two-level cluster scheduler, good for production services
- ∙ Kubernetes: container orchestration, good for running ensembles of containers
- ∙ Docker Swarm

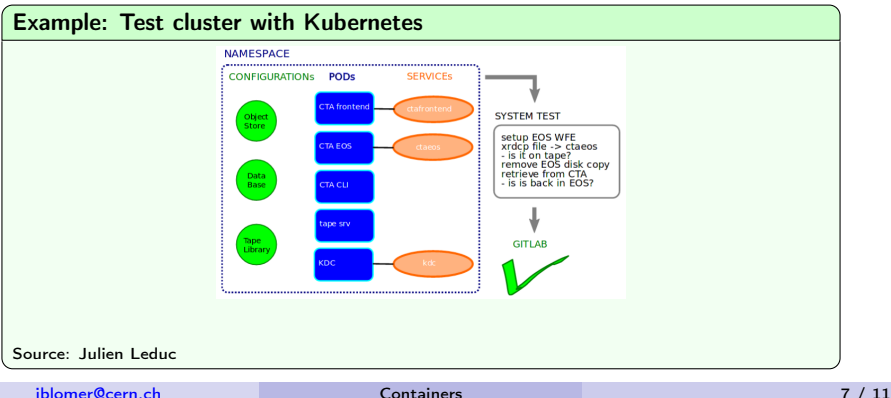

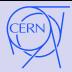

# Container Ecosystem: Clusters

## Container Orchestration

- ∙ Mesos and DC/OS: two-level cluster scheduler, good for production services
- ∙ Kubernetes: container orchestration, good for running ensembles of containers
- ∙ Docker Swarm

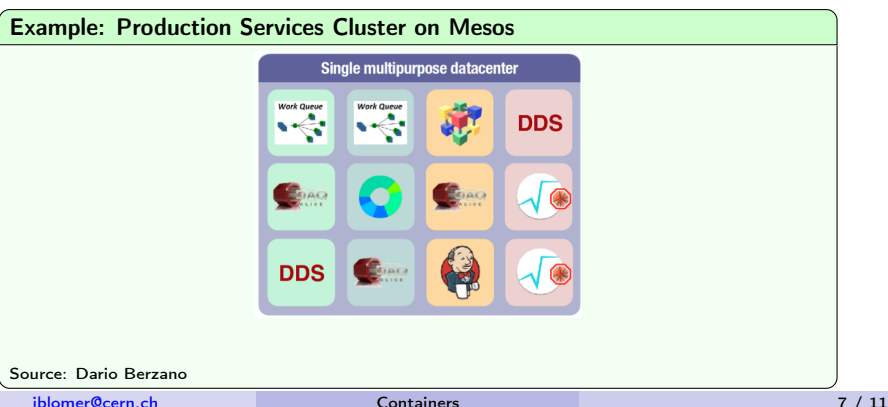

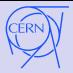

# CernVM-FS and Containers

### Bind Mount

docker run -v /cvmfs:/cvmfs:shared ... or

docker run -v /cvmfs/sft.cern.ch:/cvmfs/sft.cern.ch ...

∙ Cache shared by all containers on the same host

#### Docker Volume Driver

```
https://gitlab.cern.ch/cloud-infrastructure/docker-volume-cvmfs/
```

```
docker run --volume-driver cvmfs -v
cms.cern.ch:/cvmfs/cms.cern.ch ...
```
∙ Integrates with Kubernetes

## From Inside Container

```
docker run --privileged ...
```
∙ Probably not very much used in practice

# CernVM as a Container

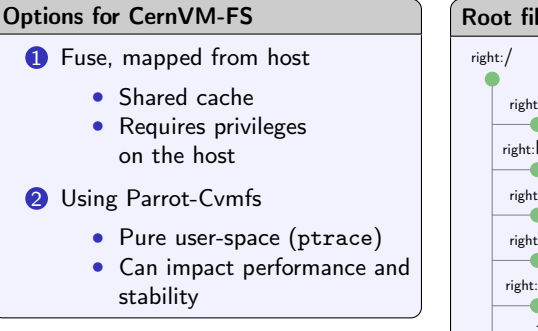

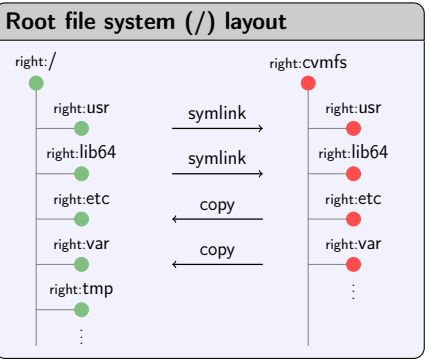

## Limitations

Can be used to run tasks, does not allow derived containers

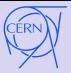

# Docker Graph Driver Plugin

## Work by N Hardi, expected H2/2017

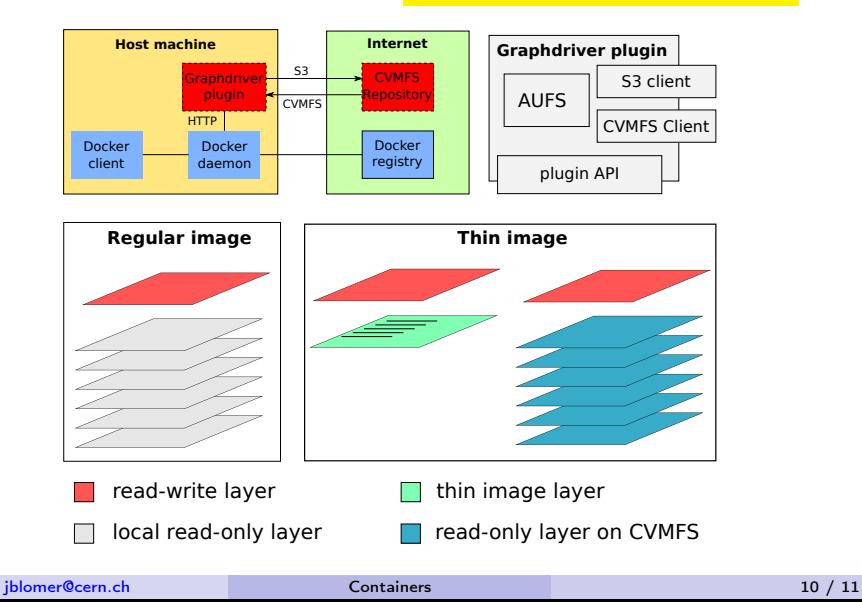

<span id="page-11-0"></span>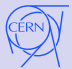

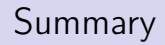

- ∙ Containers used for
	- ∙ Isolation: e.g. replacing glexec, resource containment
	- ∙ Virtual environments: CentOS on Ubuntu, SL4 on CentOS7 (data preservation)
	- ∙ Unit of scheduling in distributed systems: Kubernetes, Mesos
- Docker/Singularity for isolation + CernVM-FS for image distribution:
	- ∙ Works out of the box with Singularity
	- ∙ Bind mounts and volume driver for experiment software in Docker
	- ∙ Full support for Docker's pull commit push lifecycle: CernVM-FS graph driver (expected H2/17)
- ∙ There are certain dangers with containers
	- ∙ More moving parts (and moving targets) in your system
	- ∙ Containers foster an attitude of "capturing the mess"
	- ∙ Requires automation: containers need to be disposable items (e.g. no carriers for storage, databases)